## **APE Perceptual Evaluation - Bug #1100 Cleaning up and debugging push/drag/play functions**

2014-11-24 09:19 PM - Brecht De Man

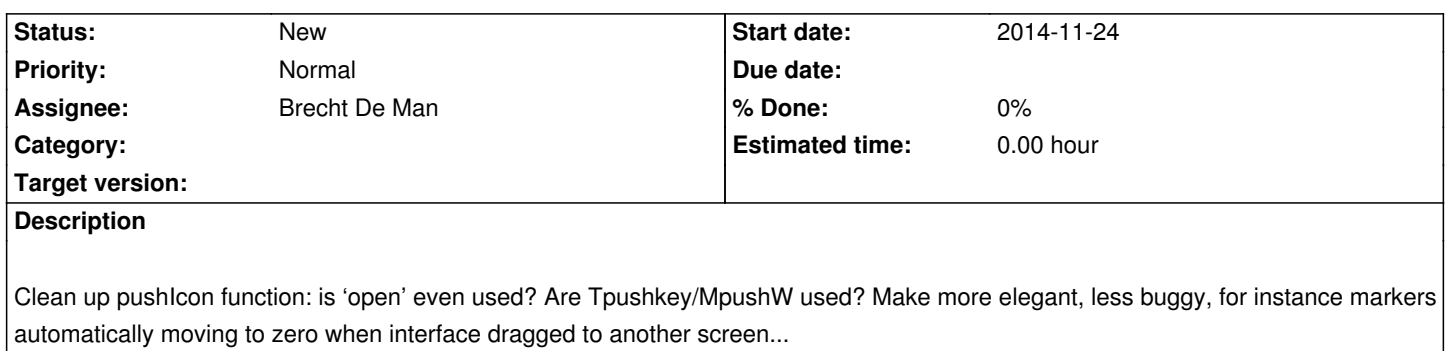